高考已经结束了,小编为各位考生整理了高考成 网上志愿填报系统于6月25日8:00开通。考生要妥善 绩查询方式,希望能帮到各位考生!

#### 高考成绩和录取结果如何查询?  $|\mathsf{O}|$

A 6月25日零时开始查询高考成绩,考生可通过以 下4种途径查询本人高考成绩及录取结果:

1.关注河南省教育厅微信公众号,在菜单页点击 置。 预约查分。

2.网站查询。

河南省教育厅网站(<http://www.haedu.gov.cn>)、 河南省招生办公室网站(<http://www.heao.gov.cn>)、河 南招生考试信息网(<http://www.heao.com.cn>)、河南 省普通高校招生考生服务平台([https://pzwb.heao.](https://pzwb.heao) gov.cn)。

3.县(市、区)招办招生考试综合服务大厅查询。 4.招生院校网站亦可查询录取结果。

A┃1.教育部"阳光高考"信息平台(<u>http://gaokao.chsi</u>. com.cn或<http://gaokao.chsi.cn>):是高校招生政务管理 平台,也是高校招生宣传与信息咨询服务平台,每年根 据填报志愿的时间安排,举办网上咨询周活动。

除此之外,为更好服务考生,今年将通过普通高 取信息以及高考体检报告。

前持本人准考证到县(市、区)招办提交申请,逾期不 予受理。复核只检查是否漏评、分数合计是否存在差 区)招办领取复核结果。

以上服务均免费。

#### Q 网上招生咨询和现场招生咨询是什么时间?

我省今年网上咨询活动定在6月25日—6月28日, 省招办和在豫招生高校均参加。每天咨询时间为上午 9:00至12:00,下午15:00至18:00。为提高咨询效率,请 先浏览网上咨询须知和各有关咨询单位公告区及精 华区发布的重要信息。

普通高招现场咨询活动,省招办委托河南师范大学新 传和考生咨询提供免费服务。

及本科二批《专业目录》院校代号"6130"(黄河科技 兼报。 学院)之前的院校,在河南师范大学新联学院(郑州 市郑东新区郑开大道50号,郑开大道与京港澳高速 交汇处东1000米路北)参加咨询;在我省普通高招 录取本科二批《专业目录》院校代号在"6130"之后 的,以及专科提前批、高职高专批录取的院校,在黄 河科技学院南校区(郑州市紫荆山南路666号,南三 环与紫荆山南路交叉口南1000米)参加咨询;艺术 类、体育类招生院校,独立设置的中外合作办学机 构,香港、澳门高校,本省专升本招生院校在郑州工 商学院参加咨询(郑州市郑东新区前程北路8号,郑 长凭准考证即可入场。

招考生服务平台只读邮件向考生发送电子成绩单、录 所填志愿,可以在志愿浏览页面直接点击"放弃志 注意:考生对成绩有疑问的,可于6月27日18:00 弃操作。需要特别注意的是,普通类本科提前批、艺 错,不复核评分宽严。考生须在规定时间内到县(市、 弃,不能再填报。如果仅放弃其中某一类别志愿(如 3.考生在当次志愿填报时间截止前,若想放弃 愿"按钮,然后按照页面的提示,一步步完成志愿放 术类本科各批次、体育类本科批共用一个"放弃志 愿"按钮,一旦点击,则上述类别的这些批次全部放 艺术类本科),想改报其中另一类别志愿(如体育类 本科),在不超过修改次数限制前,可以直接改报, 无需放弃。普通类专科提前批各类别、体育类专科、 艺术类专科共用一个"放弃志愿"按钮,操作办法同 上。

保管好自己的密码,不要把密码透露给他人,更不要 让他人代替填报志愿。如忘记密码,可利用河南省普 通高校招生考生服务平台的"忘记密码"功能进行密 码重置。无法重置的,普通类考生请本人持准考证和 身份证到报名所在地的招办重置,对口招生、专升本 考生本人持准考证和身份证可到就近市县招办重

2.现场咨询活动。6月25日—6月26日在郑州举办 计划志愿应注意:通过相应专项计划资格审核的考生 联学院、黄河科技学院、郑州工商学院承办,为高校宣 批次,原则上执行本科一批分数线。高校专项计划纳 在我省普通高招录取提前批本科、本科一批以 报。考生如同时符合三个专项计划的资格,志愿可以 5.填报国家专项计划、地方专项计划和高校专项 方可填报。国家专项计划和地方专项计划均单独设立 入特殊类型招生志愿,考生应按特殊类型招生志愿填

2.考生必须在规定时间内完成志愿填报并保存, 在规定的截止期前可以进行不超过两次的修改,以网 上最后一次保存的志愿为准,填报时间截止后将无法 更改。网上填报志愿后,县(市、区)招办将依据考生网 上保存的志愿信息,打印出志愿表,由考生本人在规 定时间内签字确认,并存入考生档案。志愿经考生签 字确认后,录取时不得擅自放弃。对口招生、专升本志 愿和各批次的征集志愿,网上保存后不再签字确认, 诺书,免费本科医学生还应同时提交资格审核相关 以网上最后一次保存的志愿作为投档依据。

开大道和前程北路交叉口向北1000米)。考生及家 本科批和专科提前批(除艺术外)第一志愿设1个高 7.本科一批、本科二批和高职高专批均实行平 行志愿,其中本科一批和高职高专批可填报1-6个 高校志愿,本科二批可填报1-9个高校志愿,每个高 校志愿可填1-5个专业和是否同意调剂专业。普通 类本科提前批、国家专项计划本科批、地方专项计划 校志愿,第二志愿设4个高校平行志愿。艺术类分艺

A 平行志愿投档原则为"分数优先,遵循志愿,一轮 投档"。

4. 选报志愿需了解招生政策和规定,认真查阅 《专业目录》说明及其中有关院校和专业情况,重点了 解拟填报院校的各项信息, 特别是高校的招生章程 章程中有学校招生说明、招生要求以及明确的录取规 则。高校招生章程在教育部"阳光高考"信息平台统一 公布,在河南省招生办公室网站和河南招生考试信息 网站均有教育部"阳光高考"平台链接,《专业目录》中 也有相关的院校网址。

> [仰对象。与"法轮功"等邪教不同的是,绝大多数"全能 神"基层信徒只知道"女基督""全能神",并不知道该组织的真正头目赵维 山、杨向斌。因"全能神"有宣传品《末世基督的发表》《末后基督已显现》, 个别地方也称其信仰对象为"末世基督""末后基督"。

6.特殊类型招生志愿(含自主招生、高水平艺术 团、高水平运动队、高校专项计划):已取得相应报考 资格的考生,可填报1个相应的高校志愿。高水平运 动队考生,其取得资格的高校无论在哪一批次录取, 选报该志愿必须填在特殊类型招生志愿栏内。

费标准将本校较高学费专业集中单列,排列在本校 普通类专业之后;类似情况还有:少数高校将医护 类专业、农林矿类等专业单独列出为一类,民族院 校将限定考生民族的专业单独列出为一类。在同一 高校志愿栏只能选择其中一类专业,不能跨类选择 专业,专业调剂在所报专业类内进行。如报考同一 所院校普通类、较高收费类、民族限定和医护类等 专业,应按不同院校志愿分别填报。

9.定向就业招生专业在本科一批、本科二批等 实行平行志愿的批次中,须填报在相应批次所规定 的定向志愿栏中;普通类本科提前批中,定向就业 招生专业填在第一院校志愿栏。填报定向西藏、定 向免费本科医学生志愿后,系统将直接在志愿浏览 页面显示打印承诺书按钮并发送只读邮件提醒,考 生需自行打印签字,在志愿签字确认时同时递交承 证明材料。考生录取为定向生后,入学报到前应与 培养学校和定向就业单位签订定向就业协议。定向 县(市)招生的小学教育(全科教师)专业按照有关 文件执行。

## 手工糖画、泥塑、曲剧、提线木偶、剪纸 我市新增一批非遗项目

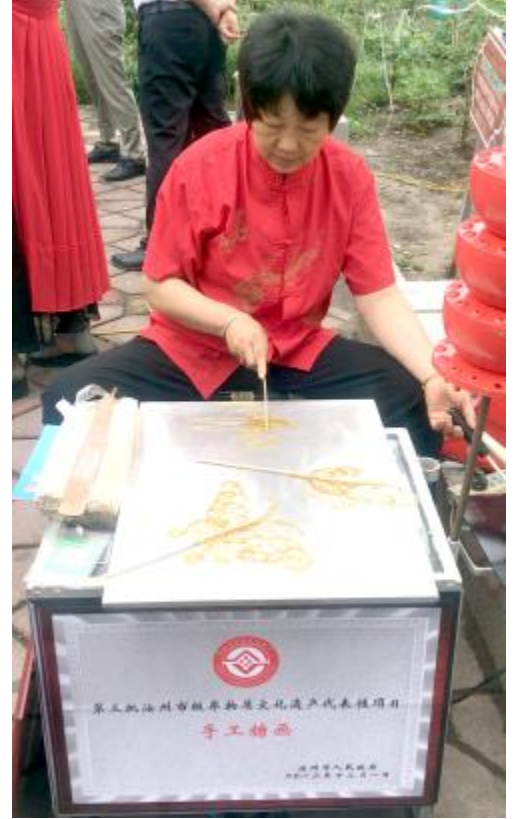

10.在普通类本科提前批志愿中,专设军队招飞 志愿,参加军队招飞全面检测合格考生方可填报。军 队招飞志愿先于其他本科提前批次志愿投档,未被录 取该志愿的考生,继续参加本科提前批次其他志愿投 档。本科提前批各类不得兼报,考生只能选报其中一 类。艺术类本科与非艺术类的本科批次录取同时进 行,在本科提前批不能兼报,其他批次如出现兼报,按 照各批次投档录取时间安排顺序进行投档。专科提前 批包括艺术、体育、定向培养士官、空乘、航海、医学、 小学教育(全科教师)等有特殊要求的专业类别,各类 别不得兼报。

11.少数民族预科班志愿的考生可以选报一个 招收预科班的高校。如果分专业方向,每个高校可 填报1-5个预科班专业方向和是否同意调剂 (专 业)。

12.填报征集志愿应注意:录取时对生源不足的 学校,公开征集志愿。届时未被投档且满足成绩等条 件要求的考生可以选择填报征集志愿。考生应确认自 己尚未被任何院校录取,已被录取、预录取及阅档状 态的考生不可填报。剩余计划量大的院校或专业可能 会降分征集志愿,考生应进一步查阅拟报高校招生章 程的对应内容,全面了解专业情况和学费标准。征集 志愿投档时,以当次征集的志愿为投档依据,即使原 来报有这些学校志愿,也须重新填报。除了艺术类外, 征集志愿均按平行志愿投档。

### 平行志愿怎么投档?

 $\overline{\text{O}}$ 

即:由高考成绩总分加上照顾政策分值后生成排 序成绩,按排序成绩分科类从高分到低分排定位次, 然后按位次优先的原则,根据考生平行志愿的自然顺 序从前到后进行检索,一经检索到计划未满额的学 校,即向该校投档;排序成绩相同的考生,依次按语 文、数学、外语听力成绩排序。

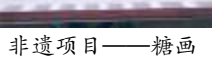

"全能神",又名东方闪电、实际神等,是赵维山创立的邪教。近年来, "全能神"遭警方多次打击后,改头换面,变身"父神教""秦国教会""圣灵 流""爱神教会"等,并在互联网上传播。为帮助民众快速识别"全能神",笔 者总结出简易六招。

#### 一看信仰对象

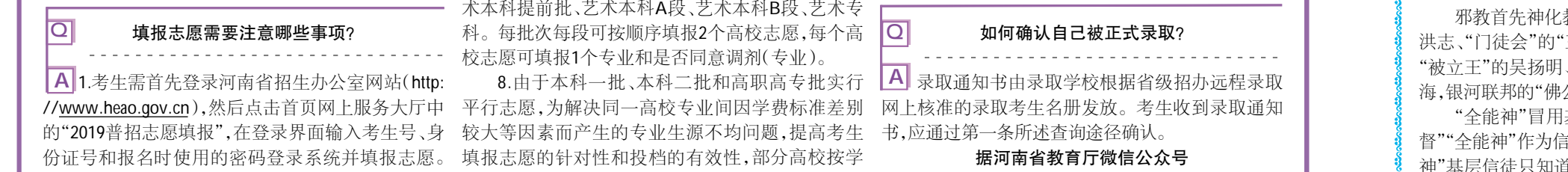

#### 二看标志(logo)

"全能神"自称"全能神教会""国度福音教会",其标志(网站logo)是一 个有十字架、月牙、星星组成的图案。这个logo经常出现在"全能神"网站、 社交网站账号、APP及宣传品上。

#### 三看宣传品

"全能神"是冒用基督教建立的邪教组织。这里的基督教是广义的基 督教,包括天主教、基督教新教、东正教。"全能神"以《圣经》为幌子,对基 督教教义进行盗用、歪曲,炮制出《话在肉身显现》《末世基督的发表》《羔 羊展开的书卷》《审判从神家起首》《神的羊听神的声音》《跟随羔羊唱新 歌》《神三步作工》《末世基督的见证人》《国度福音经典问答》《律法时代的 工作》《东方发出的闪电》等书籍,《国度降临在人间》《万国敬拜实际神》 《全能神圣洁灵体出现了》《主宰一切的那一位》等音视频。

#### 四看聚会地点

集体宗教活动在寺观教堂等相对固定的宗教场所开展,由宗教教职 人员主持。全能神则秘密聚会,集体活动没有固定的场所和时间。它们聚 会往往选在偏远、封闭的场所。"全能神"会设立"接待家庭",安排秘密聚 会。传教人员系邪教内部指定,不具有宗教教职人员资质。

#### 五看活动方式

"全能神"组织严密,从上到下有6级组织,依次是监察组、牧区、区、小 区、教会、小排。如浙闽牧区设有五人决策组、剧本组、文字组、清开组、接 待家等。在富阳小区设有事务组、文字组、考核组、修理组、清开组、视频组 等。其中事务组负责消息传递、"教会"事务安排等,文字、视频组负责宣传 文字、视频等,考核组负责考核信徒和骨干的忠诚度及办事能力等,修理 组负责信徒电子设备的修理,防止资料外泄,清开组则负责开除一些不专 心的信徒。

为逃避打击,"全能神"反侦查意识强,活动方式隐蔽化、特务化。成员 单线联系、使用化名、"灵名",行动鬼鬼祟祟、神神秘秘,甚至不带证件,不 敢公开真实身份。相互交流使用暗语。如地下活动窝点被警方取缔叫"出 环境",学习"全能神"邪说称为"交通"。

#### 六看常用术语

"全能神"有一套专用词语,成员在相互交流中经常使用。在拉人入教 时,也会经常提到这些词语,如全能神、实际神、末世基督、律法时代、国度 时代、恩典时代、尽本分、吃喝神化、祭物、出环境、神家、大红龙、带领、执 事、浇灌、敌基督、神选民等。

呢?

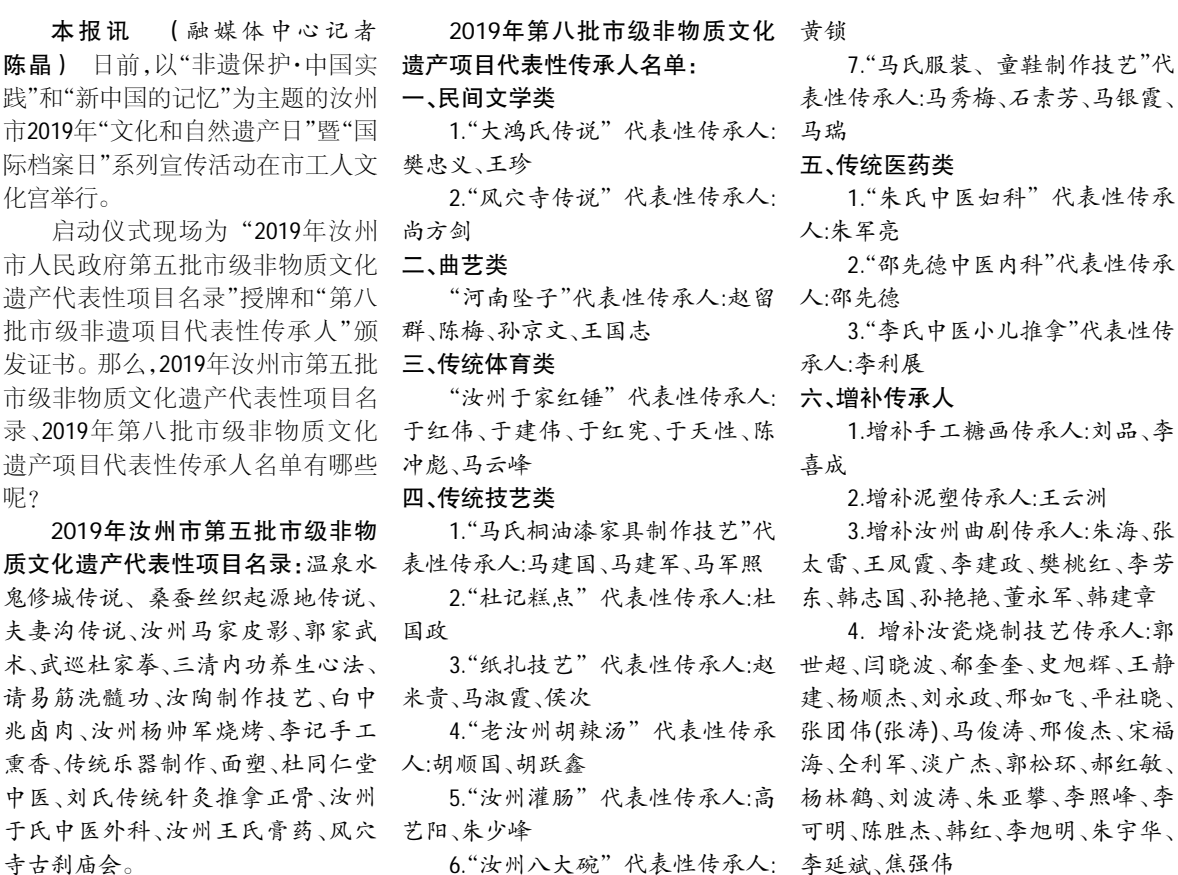

6."汝州八大碗"代表性传承人: 李延斌、焦强伟

平社晓、 杰、宋福 郝红敏、 照峰、李 朱宇华、

教主,包装出一个"精神偶像",如"法轮功"的"师父"李 三赎基督"季三保、"三班仆人派"的"大仆人"徐文库、 "主神教"的刘家国、"观音法门"的"清海无上师"释清 公主"郑辉等。 基督教,但并不信仰基督耶稣,它们推出所谓的"女基

# 查成绩、填志愿、查录取…… 河南2019最全考生指南来了

## 六招帮你快速 识别邪教"全能神"

晓伟 通讯员 樊向华) 近日,市 义不惜抛头颅、洒热血的英雄壮举,一 直工委和市经视传媒、市融媒体中心 个个展演节目伴随着一个个革命先烈 产业部相关负责人,来到市应急管理 的身影浮现在现场干部职工的眼前, 局,开展"不忘初心牢记使命"颂歌献 给祖国经典诵读展演活动,把红色基 因融入该局干部职工血脉,将不忘初 心、牢记使命深植于心。

本报讯 (融媒体中心记者 李 现了革命先烈为了国家存亡、民族大 字字泣血,声声催泪,台下观众肃然起 敬,心灵和精神受到了洗礼。随后,一 曲《春天的故事》,让大家切身感受到 改革开放取得的伟大成就,激发了大 家内心深处的成就感和自豪感,使大

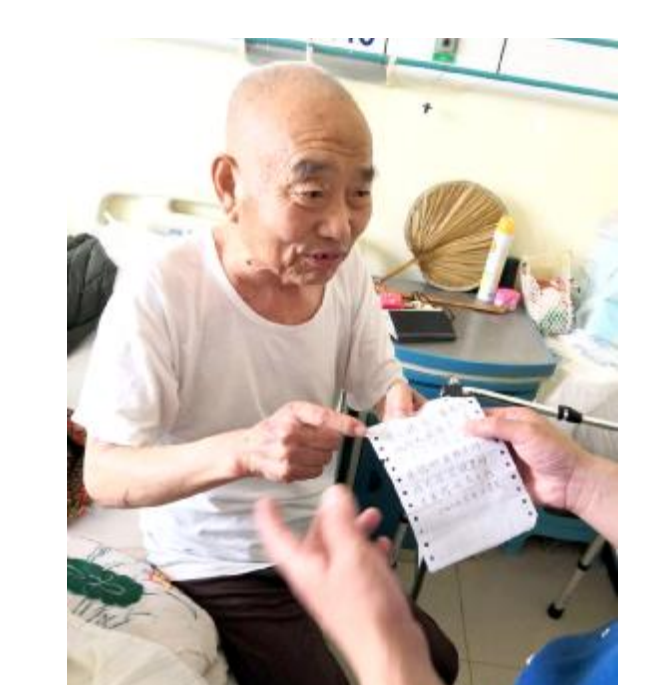

展演中,《红色家书》《红岩魂》《背 叛》和《青春中国》等优秀作品,将广大 家发自内心地感受到"幸福都是奋斗 干部职工的思绪拉回到革命初期,重 出来的"。

### 市司法局送法进校园

本报讯 (融媒体中心通讯员 邴 家薇) 6月6日,市司法局青年普法志 愿者、市法律援助中心律师张亚飞来到 逸夫小学,开展"青年普法志愿者法治 带来了一场别开生面的法治讲座。

张亚飞以当前国际社会动荡不安 的形势为引,讲述了我国的强大离不开 法治作保障,进而分析了公民遵纪守法 的重大意义,引导青少年学生正确认识 法律,学会用法律手段捍卫自己的合法 权益。为更加清晰直观地让同学们感受

文化基层行"活动,为该校600余名师生 法》《未成年人保护法》《预防未成年人 到法律就在我们身边,张亚飞还根据青 少年生理心理特点,用浅显易懂的语 言,生动具体的案例,结合发生在校园 的真实案例,以案释法,重点讲解了《宪 犯罪法》等和青少年息息相关的法律知 识,教育引导青少年从小掌握法律知 识,树立遵纪守法意识,自觉约束自身 言行,培养良好习惯。

法治讲座还设置了法律知识问答环 节,与学生们展开互动,现场气氛活跃, 整场宣讲赢得了师生们的满堂喝彩。

## 红色经典诵读走进应急局

近日,一位88

岁的老干部将一封 感谢信送到了市第 一人民医院负责人 手中。 原来,这位老干 部在该院神经内科 一病区住院治疗,因 年事已高,不能下床 活动,生活不能自 理。治疗期间,医生 霍天成多次到病房 为其进行物理治疗 及康复训练,神内一 科医护人员精心治 疗和护理,有效控制 了病情,让他能够利 用助行器下床行走。

李晓伟 摄